#### **ZINC ... Galvanizing CIF to Work with UNIX**

"... the information we possess often has nothing to do with the information we need. It has to do with how the information is packaged and presented to us."

From *Stats,* by Bill James

## **A Visit from a User**

- **No understanding of the DDL discusion**
- **Overwhelmed by the size and complexity of the mmCIF dictionary**
- **Not confident that my software will solve their problem.**
- **Does not have time nor staff to devote to "serious" programming projects - seat of the pants operations**

## **Why CIF does not work with Unix tools**

- **Line orientation of Unix tools**
	- **grep, (g)awk, sed, perl**
- **Field orientation of Unix tools**
	- **(g)awk, perl, sort**
- **Position orientation of Unix tools**
	- **diff, head, tail**
- **These are all piping tools very different from many being developed for CIF.**

## **Which leads to ... ZINC**

- **A piping format**
- **block <\t> name <\t> index <\t> value <\t> loop-id**
	- **new-lines replaced by "\n"**
	- **comments are included**
- **This format is accessible to most Unix tools (long lines are sometimes a problem with the older tools)**

# **Applications**

- **zincGrep search a CIF for a regexp**
- **cifZinc convert a CIF to a ZINC**
- **zincCif convert a ZINC to a CIF**
- **zincNl Create a namelist input from a ZINC**
- **cifdiff find real differences in CIFs**
- **zincSubset Extract a subset of a CIF.**
- **zb A simple browser in tcl/tk. << 200 lines**

## **SimpleCif - 1**

;

;

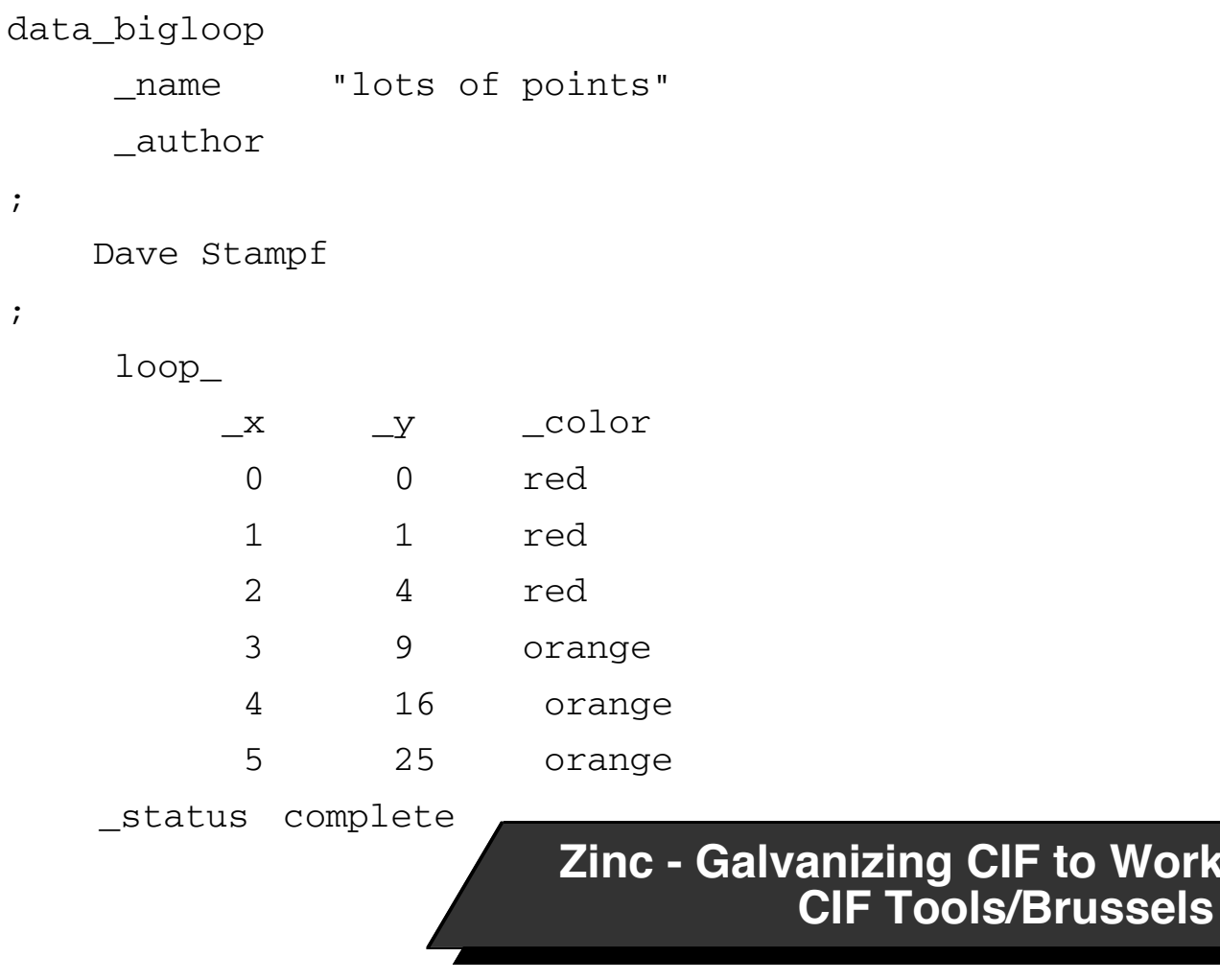

**Work with UNIX** 

### **zincGrep**

bach 1% grep author simple1.cif \_author bach 2% zincGrep author simple1.cif bigloop author  $;\n\$  ; \n Dave Stampf\n; bach 3%

## **cifdiff - the "similar file"**

#### data\_bigloop \_status complete loop\_  $y$   $\_\text{x}$   $\_\text{color}$  0 0 red 1 1 red 2 2 red 9 3 orange 16 4 orange 25 5 orange name "lots of points" \_author ; Dave Stampf

;

#### **cifdiff - the result**

bach 4% cifdiff simple1.cif simple2.cif 18c18 < bigloop y 2 4  $- - -$ > bigloop y 2 2 bach 5%

## **cifdiff - the program**

```
#! /bin/csh
#
# @(#) cifdiff 1.1 9/24/94
#
# find difference in two cifs.
#
cifZinc $1 \mid sort -t \mid +0 -1 +4 +1 -2 +2n -3 \mid \} gawk -F\ -v OFS=\ '{print $1, $2, $3, $4}' > /tmp/$1.zinc
cifZinc \zeta2 | sort -t\ +0 -1 +4 +1 -2 +2n -3 |\
     gawk -F\ -v OFS=\ '{print $1, $2, $3, $4}' > /tmp/$2.zinc
```
diff /tmp/\$1.zinc /tmp/\$2.zinc rm /tmp/\$1.zinc /tmp/\$2.zinc

#### **zincSubset - generating a cif subset**

bach 1% zincSubset coords simple1.cif | zincCif

data\_bigloop

 $loop_ x$ 

 $\overline{\Delta}Y$ 

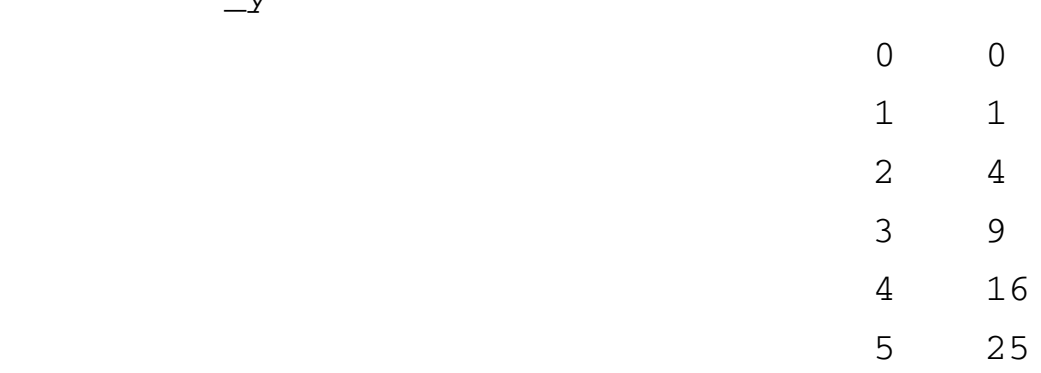

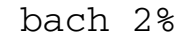

#### **zincSubset - the program**

```
#!/bin/csh
#
# code to determine the values of the v and c switches removed
# for display purposes.
```
cifZinc \$c \$2 | egrep \$v -f \$1

## **zincNl - the application program**

```
program testnl
```

```
\overline{C}C Get namelist to work.
\mathcal{C}integer x(6), y(6) namelist /bigloop/ x, y 
      read (5,nml=bigloop)
    write(6,600) (x(j), y(j), j=1,6) 600format(12(1x,i12))
      stop
      end
```
#### **zincNl - the result**

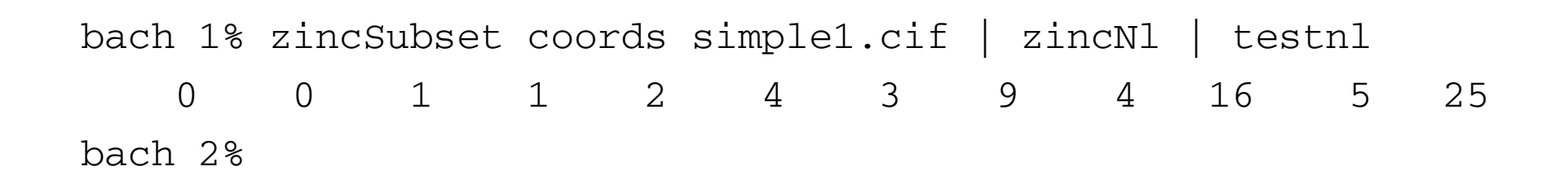

#### **Gains and Losses**

#### • **+**

- **Huge number of potential application programmers**
- **Huge base of existing software**
- **Empowers the individual consumer**
- •**-**
- **Big change in size**
- **Unreadable in a different way than CIF**